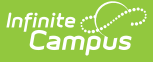

# **Point of Sale 2.0 Cashier Study Guide**

ast Modified on 10/22/2022 9:51 am CDT

Cashiers use terminals to enter transactions in the lunch line. This study guide is designed for cashiers using Point of Sale 2.0

- Logging In & [Overview](http://infinite-campus-oct-22.knowledgeowl.com/#logging-in--overview)
- o Processing [Transactions](http://infinite-campus-oct-22.knowledgeowl.com/#processing-transactions)
	- No Cash [Lines](http://infinite-campus-oct-22.knowledgeowl.com/#no-cash-lines)
	- [Cash/Check](http://infinite-campus-oct-22.knowledgeowl.com/#cash/check-accepting-lines) Accepting Lines
- Viewing [Eligibility](http://infinite-campus-oct-22.knowledgeowl.com/#viewing-eligibility-status) Status
- Managing [Transactions](http://infinite-campus-oct-22.knowledgeowl.com/#managing-transactions)
- [Drawer](http://infinite-campus-oct-22.knowledgeowl.com/#drawer-counts) Counts

**Documentation** 

## **Logging In & Overview**

**Video**

## **Processing Transactions**

Options for processing transactions are different based on if your line takes cash or is an accountcharging only line.

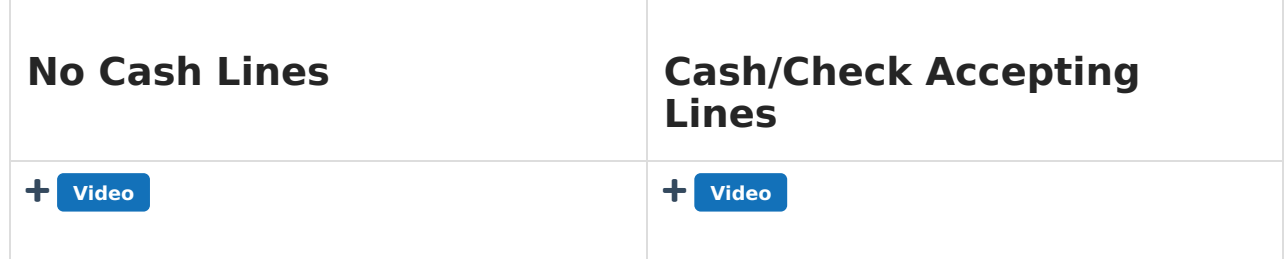

### **Viewing Eligibility Status**

Viewing Free/reduced lunch status (socio-economic indicator in some states) is configured for each terminal. You may not have rights to see this information.

**Video**

#### **Managing Transactions**

This video covers how to void transactions on the terminal and view today's transactions.

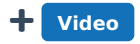

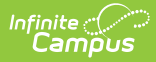

#### **Drawer Counts**

This video covers how to complete a drawer count for terminals which take cash and checks.

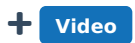